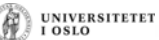

## **INF1000 – Forelesning 9**

Hashmap Eksempel: Flyreservasjon

UNIVERSITETET

## **HashMap**

- Ofte har vi flere, mange objekter av en bestemt klasse eks. :
	- elever på en skole
	- biler som har passert bomringen i Oslo
	- telefonsamtaler fra en bestemt person,.
- • **HashMap** er en måte å lagre objekter der det er å raskt og enkelt finne igjen ett av objektene ut fra et kjennetegn
	- navnet til eleven,
	- registreringsnummeret til en bil, ...
- Et slikt kjennetegn som skiller ett objekt fra alle andre objekter, kaller vi en <mark>nøkkel</mark> (key)

## **Ulike versjoner i Java 1.4 (gammel) og Java 1.5/1.6 av HashMap**

- Vi gjennomgår begge måtene, men anbefaler 1.5 måten
	- den hjelper deg mot visse feil (som ellers er lett å gjøre)
- 1.4 måten gjennomgås fordi mange gamle programmer inneholder slik kode

# UNIVERSITETET<br>I OSLO

3

## **Objekter lagres med en søkenøkkel** • I en array legger vi inn objekter i en bestemt posisjon – Vi må vite om denne posisjonen når vi senere skal se på objektet – Posisjonen er en indeks mellom 0 og length-1 • I en HashMap oppgir vi en bestemt *nøkkel* når vi legger vi inn et nytt objekt (kalt *verdien*) – Vi oppgir denne nøkkelen når vi senere skal se på objektet – En HashMap'vokser' når legger inn nye elementer • Hashmap er mer fleksibel enn array!

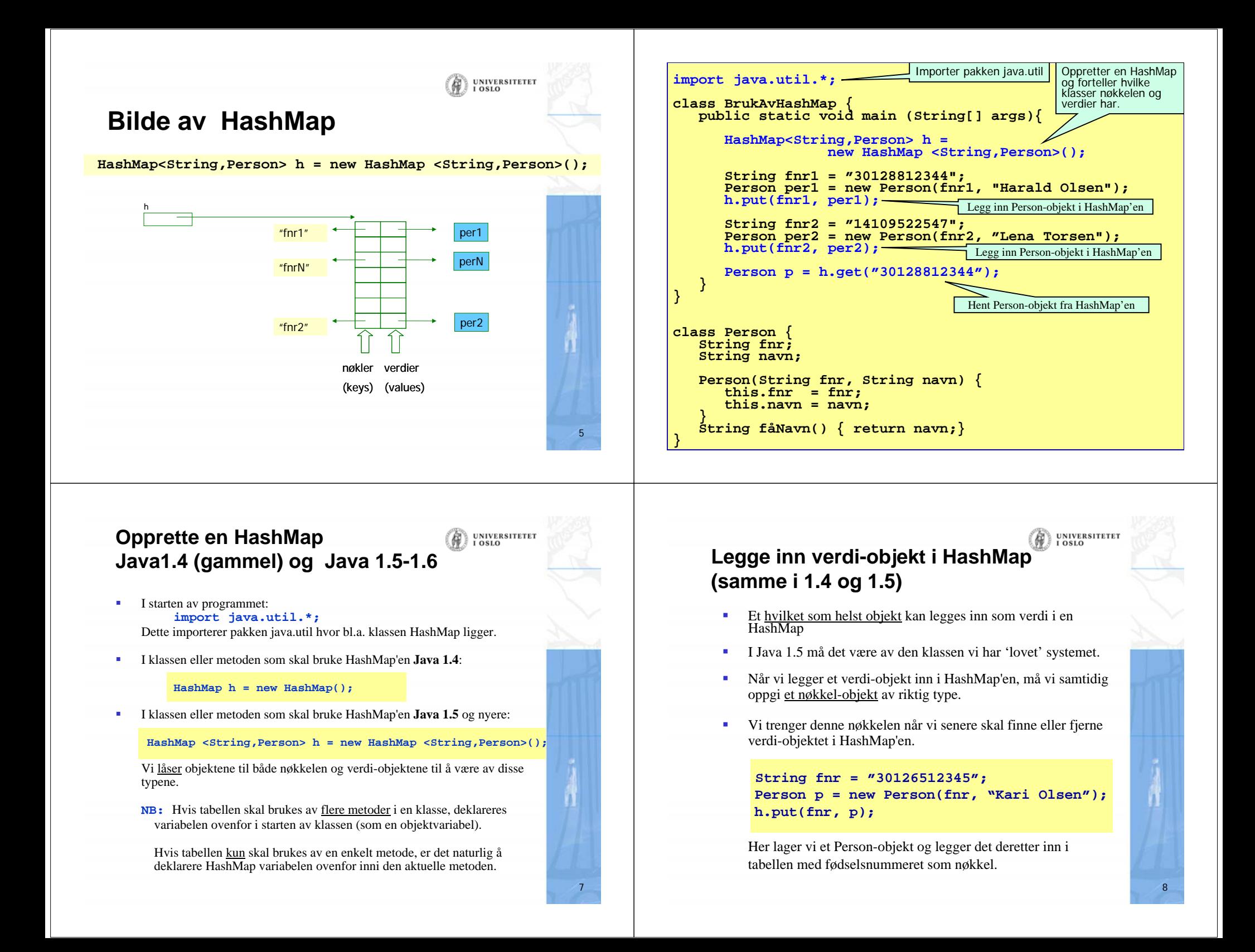

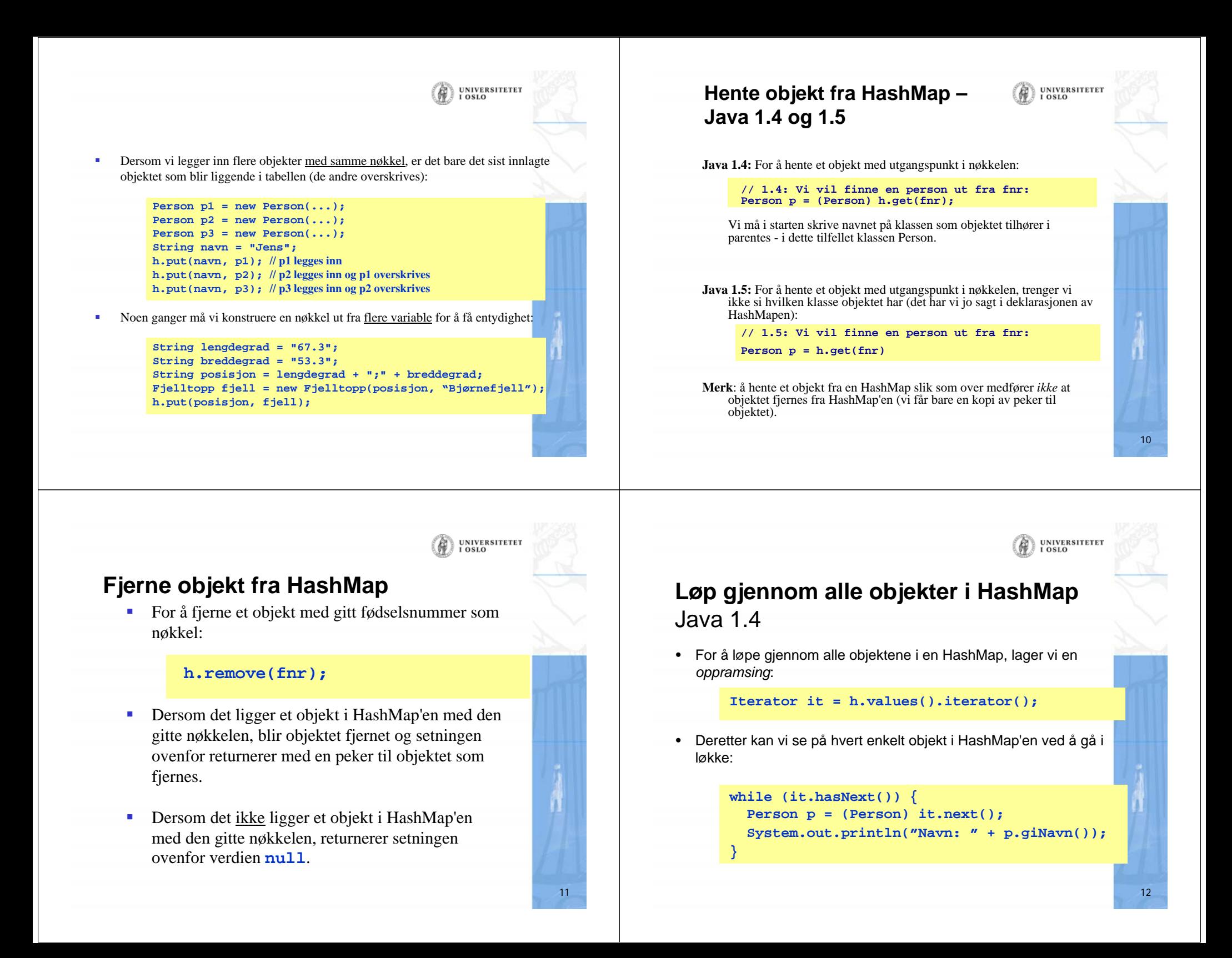

### **UNIVERSITETET Løp gjennom alle objekter i HashMap**  Java 1.5

• Vi lager vi en *oppramsing og låser samtidig det vi skal hente til en bestemt klasse*:

```
Iterator<Person> it = h.values().iterator();
```
• Deretter kan vi se på hvert enkelt objekt i HashMap'en ved å gå i løkke:

```
while (it.hasNext()) {
  Person p = it.next();
  System.out.println("Navn: " + p.giNavn());
}
```
• Vi kan også i 1.5 benytte en *for-løkke* som automatisk lager en iterator:

```
for (Person p: h.values()) {
 System.out.println("Navn: " + p.giNavn());
}
```
UNIVERSITETET<br>I OSLO  $(\hat{\theta})$ **To måter å løpe gjennom en HashMap – 1.5** Løpe gjennom objektene (som på forrige foil): **Iterator<Person> it = h.values().iterator(); while (it.hasNext()) { Person p = it.next(); <gjør noe med objektet p> }** Løpe gjennom nøklene: **Iterator <String> it = h.keySet().iterator(); while (it.hasNext()) {**

14

UNIVERSITETET<br>I OSLO

 $(\hat{\theta})$ 

**String nøkkel = it.next(); <gjør noe med nøkkelen>**

**}**

**Iterator (oppramsing)**

**Metoder i HashMap**

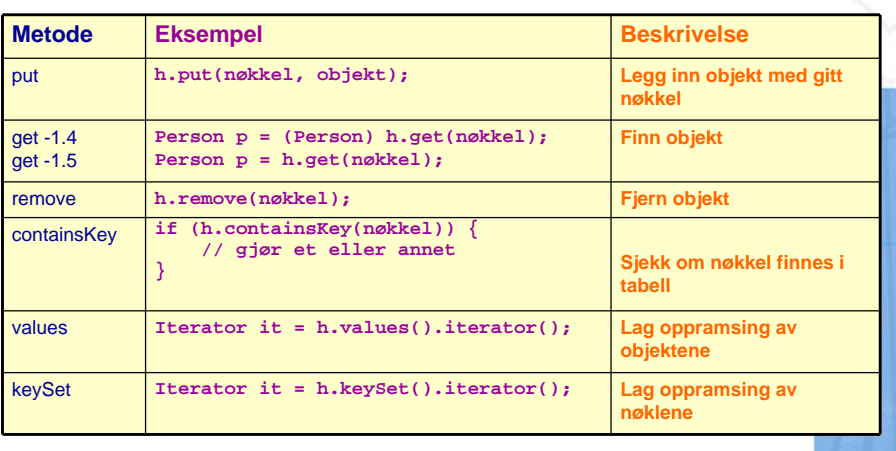

13

UNIVERSITETET<br>I OSLO

15

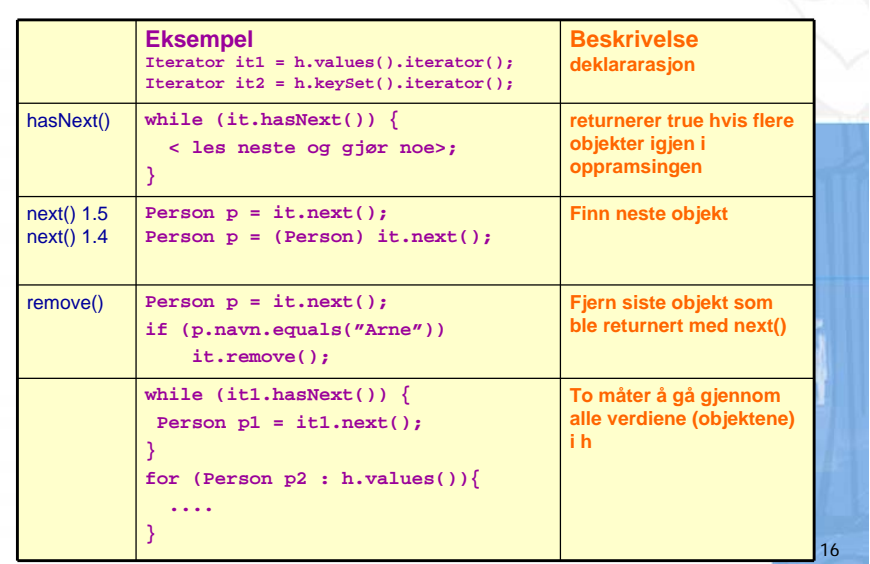

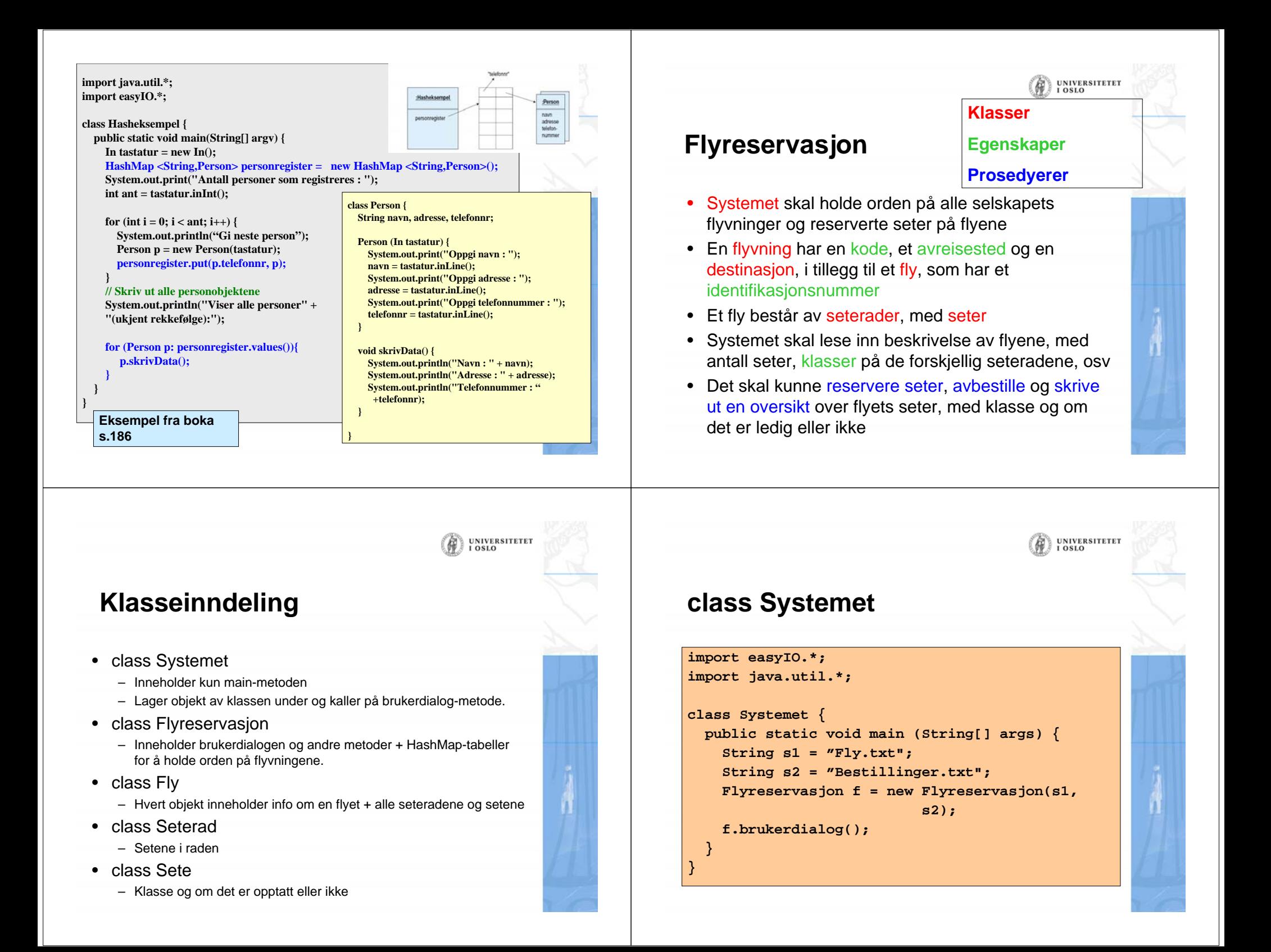

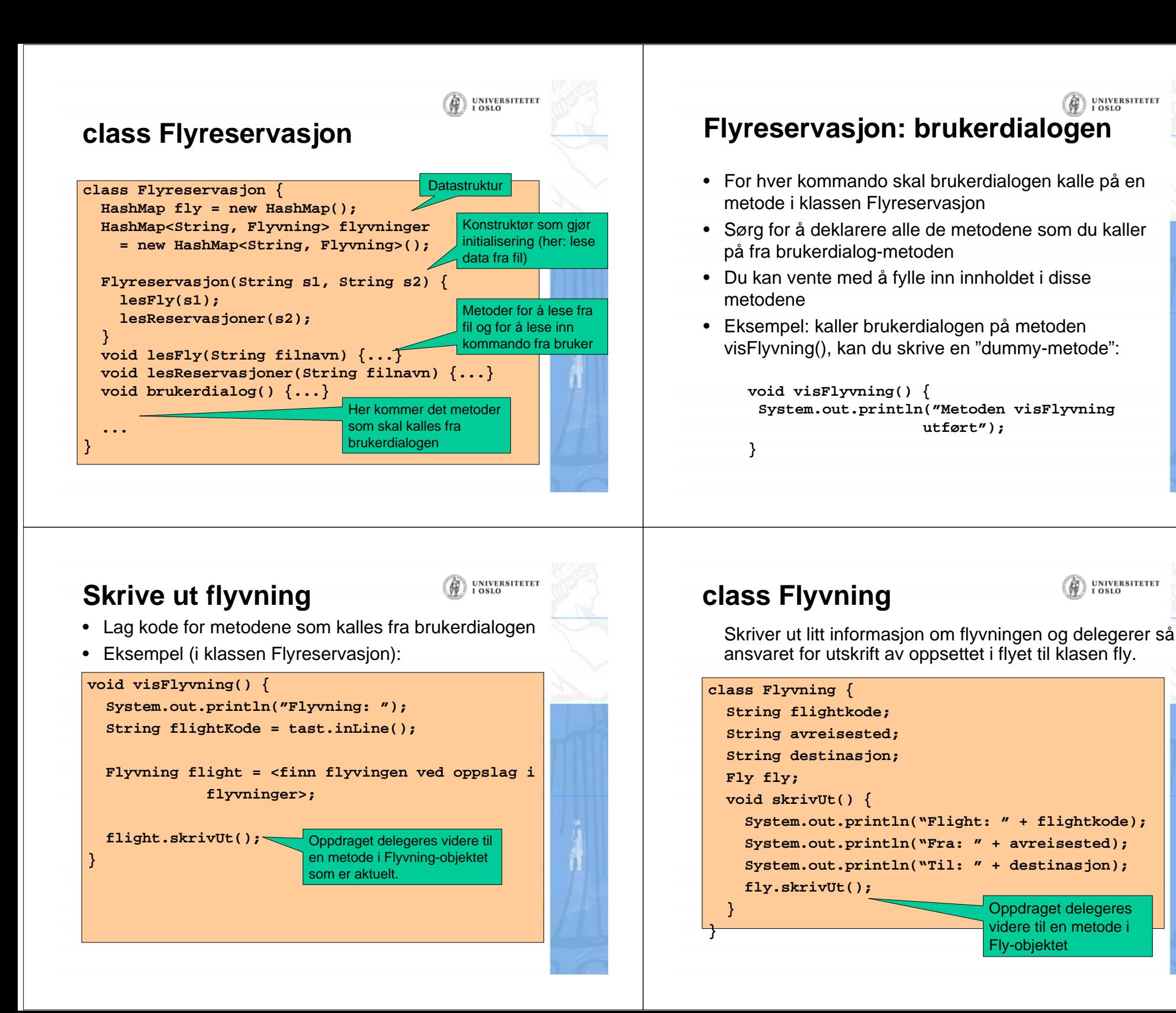

**UNIVERSITETET** 

UNIVERSITETET<br>I OSLO

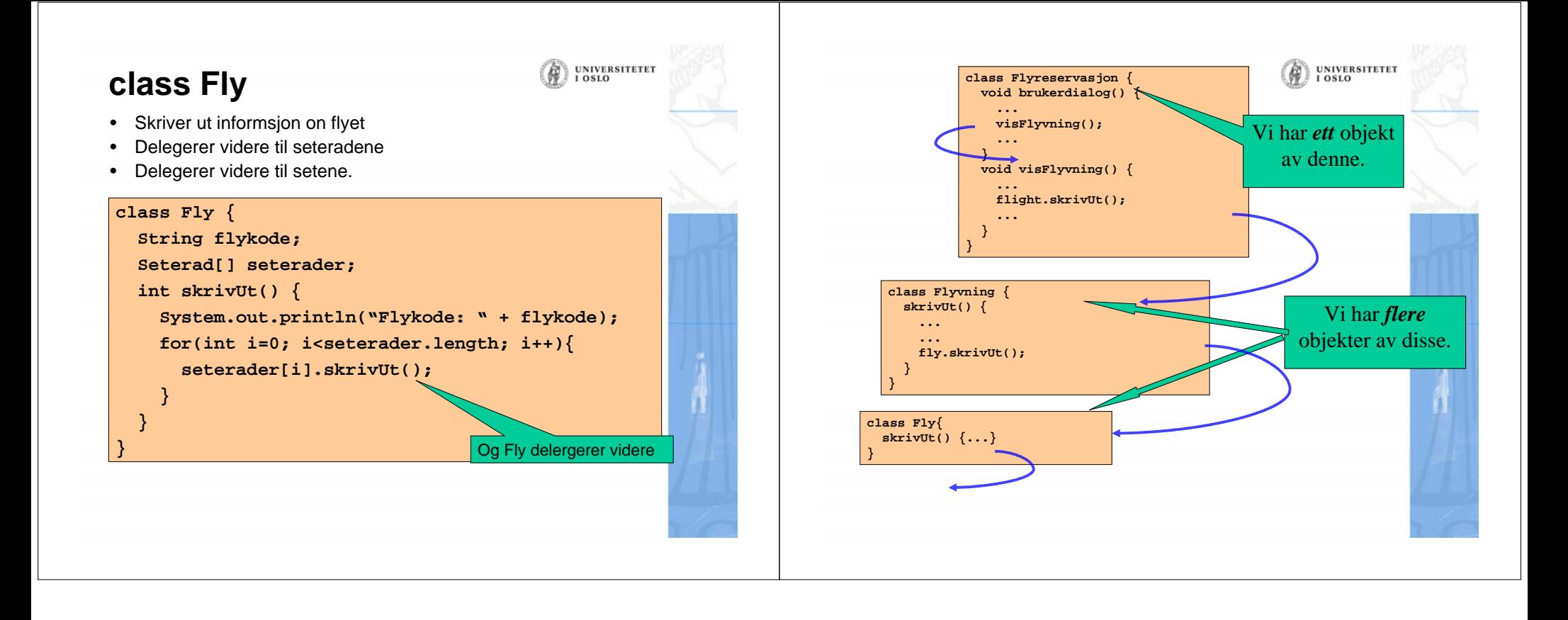